## **ENCONTRADO ENCONTRADO**

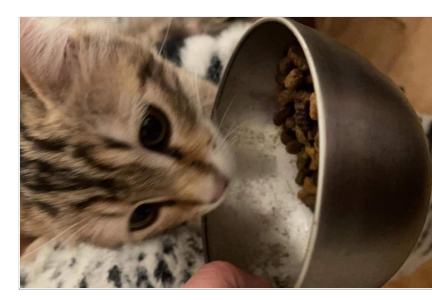

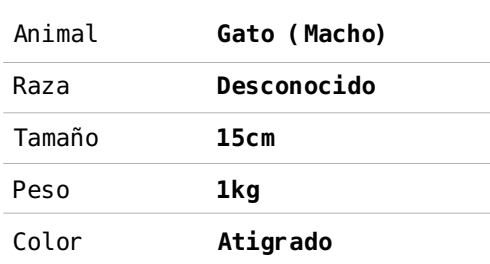

**Detalles sobre www.petalert.fr** Referencial #271704 **Petalent<sup>\*\*</sup>**  $\omega$ 

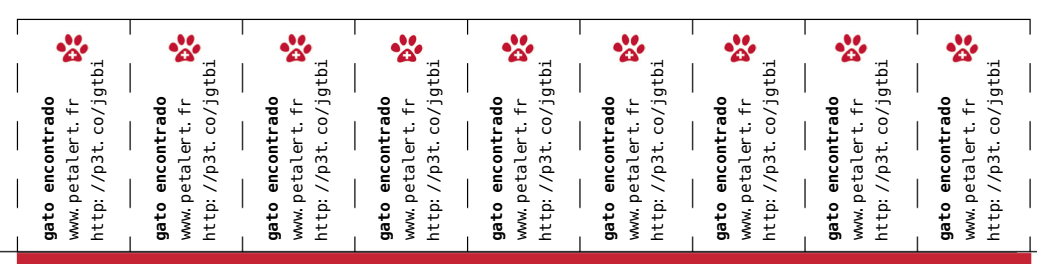

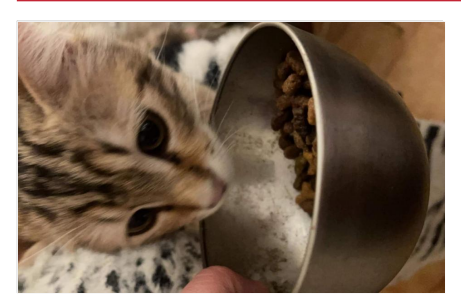

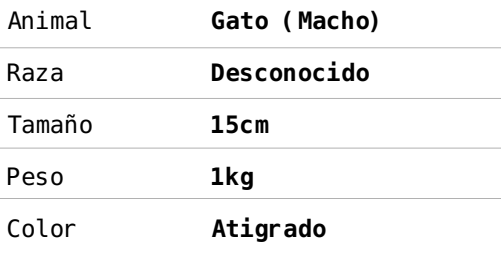

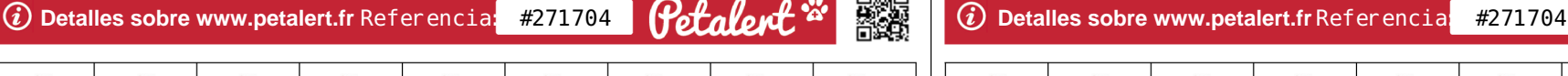

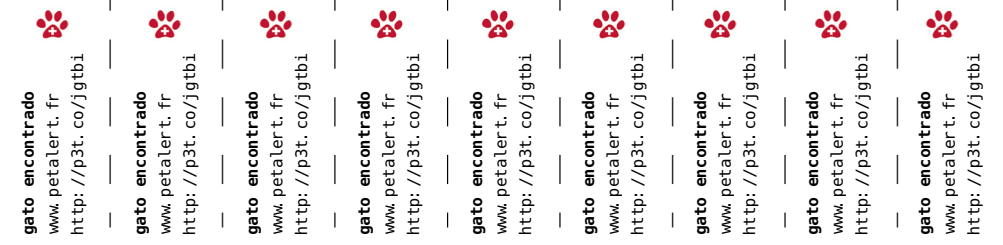

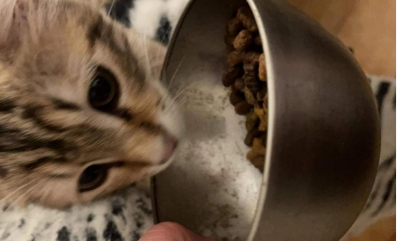

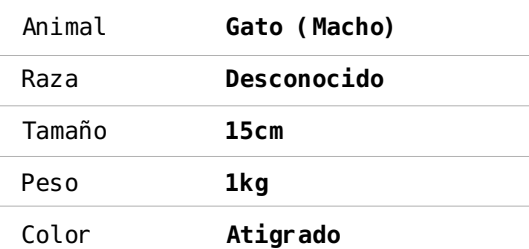

Petalent \*\*

鹦鹉

 $\Omega$  Detailes sobre www.petalert.fr Referencia: #271704

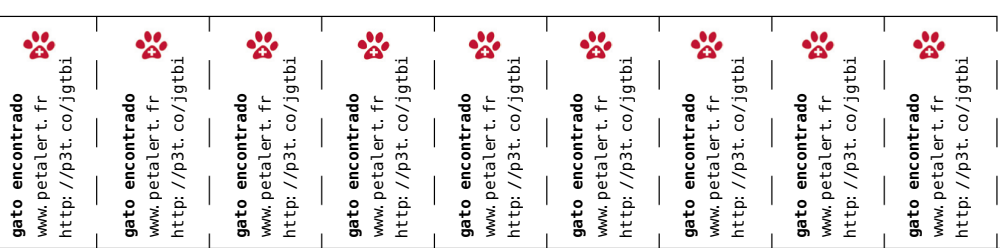

## **ENCONTRADO ENCONTRADO**

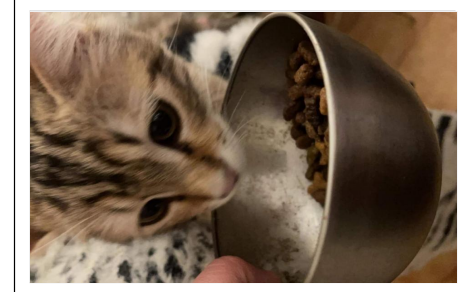

encontrado

gato

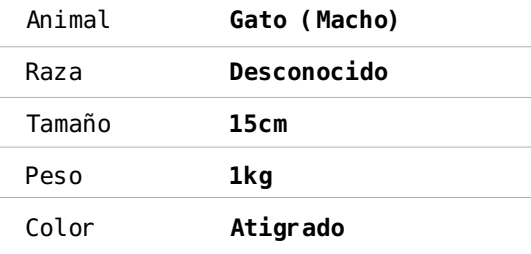

蹨 Petalent \*\*

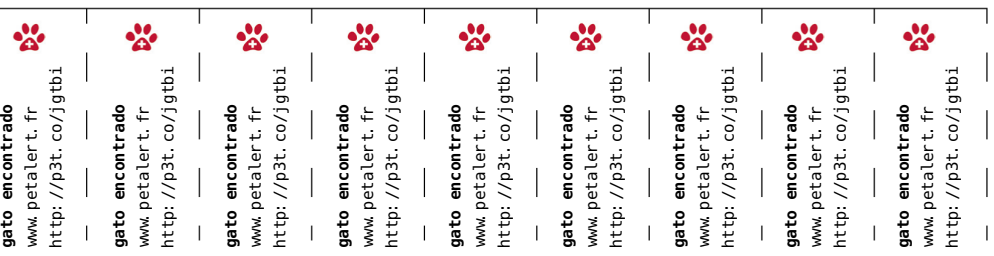